**Adobe Photoshop 2021 (Version 22.5) Crack Keygen With Serial number PC/Windows**

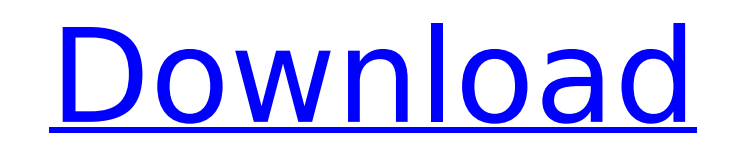

**Adobe Photoshop 2021 (Version 22.5) Free Download**

For the Web Photographer Having a website is an essential

**Adobe Photoshop 2021 (Version 22.5) Crack+ Patch With Serial Key**

6 Best Photoshop Alternatives This list is updated on March 9, 2019 Photoshop Elements, Adobe Lightroom and Photoshop are all web-based image editors that are commonly used for creating and editing photographs. When it com features and functionality of professional-level editing software. From the web: Quickly create stunning graphics with Adobe's new 'Creative Cloud' subscription service. If you currently have a valid subscription service. official announcement or check out our in-depth review. When it comes to editing, some of the most powerful graphics editors are desktop-based software instead of web-based software. Desktop-based software allows more opti is something that only some of the desktop software can do in a faster way than web-based editing software. Best Photoshop Alternatives in 2019 Adobe Photoshop is one of the best professional image editing software applica used by many people. We have ranked the best Photoshop alternative that may be used to replace Photoshop. Like Elements or Photoshop, it is a fast and powerful desktop-based software. There are quite a few different altern Lightroom is one of the most popular alternatives to Photoshop. It does not have the same universal support as Photoshop. However, it is still one of the most popular photography editing programs. It is reliable, and it su have as many features as the other applications but it is the fastest one out of all the alternatives. PicsArt is one of the most popular alternative to Photoshop and has some cool features. It lacks some of the common fea

## **Adobe Photoshop 2021 (Version 22.5) Crack + PC/Windows**

Q: What should be the default settings for a new vue.js project? All of my project's webpages are generated by vue-cli. I just went to vue.js documentation to see if I can find out what should be the default settings. vue. {extensions: ['\*', '.webpack.js', '.ts', '.tsx', '.vue', '.json', '.markdown'], alias: { 'vue\$': 'vue/dist/vue.esm.js' } }, module: { loaders: [ { test: /\.ts(x?)\$/, loader: 'vue' babel-loader', exclude: /node\_modules/ }, loader', 'babel-loader'] }, { test: /\.html\$/, loader: 'raw' }, { test: /\.css\$/,

## **What's New In?**

Q: How do I merge two arrays where values match in different order in Perl? How can I merge two arrays while keeping the values with the same index in different order? For example if I have the following arrays: @array2 = ('a', 'x', 'z', 'c', 'y', 'b'); A: At first, if you want to understand the solutions, you need to read a good book on programming! The first solution is short and simple and the second solution 1 my @array2 = ('x', 'y', 'z Solution 2 my @array1 = ('a', 'b', 'c', 'd'); my @array2 = ('x', 'y', 'z'); my %merged; while ( my (\$a, \$b) = each %merged) { push @merged, \$array1[ \$b ], \$array2[ \$a ]; } print "@merged "; A: I'd probably do something lik Molecular characterization of native VSV-1 strains isolated from cattle in Uganda. Vesicular stomatitis virus (VSV) is one of the most important etiological agents of fever in ruminants and humans. Virulent African and Nor evidence of